## **posh - Evolution #14401**

# **Pourvoir définir un second admin de l'application**

17/12/2015 10:02 - Arnaud FORNEROT

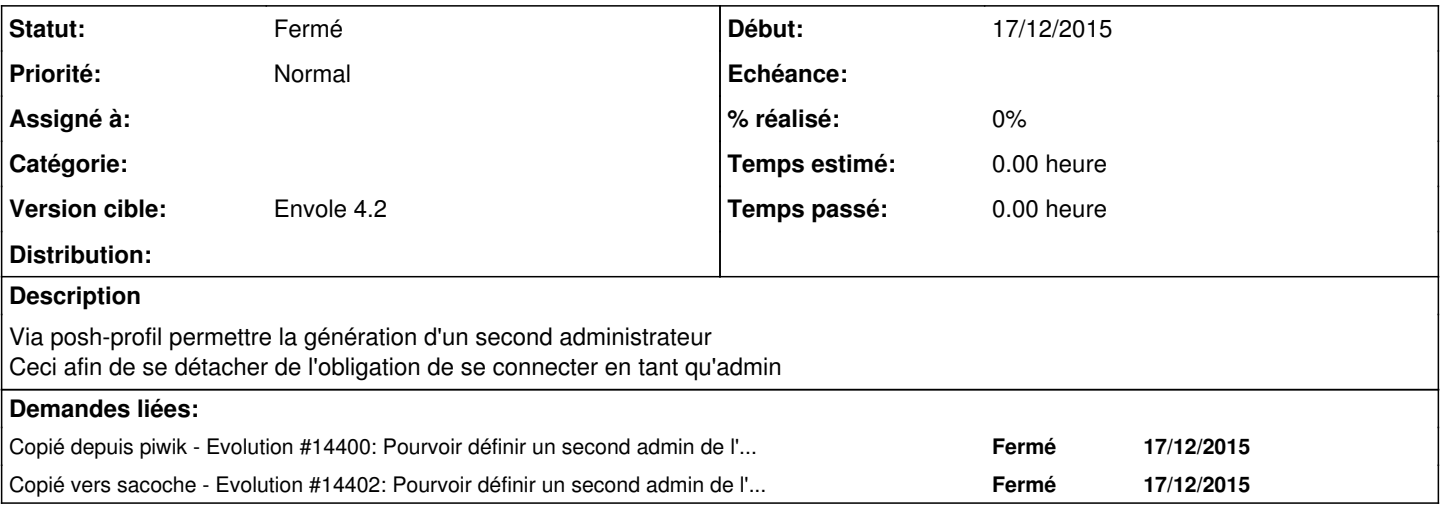

### **Historique**

#### **#1 - 17/12/2015 16:15 - Arnaud FORNEROT**

*- Statut changé de Nouveau à Résolu*

#### **#2 - 14/03/2016 09:33 - Arnaud FORNEROT**

*- Statut changé de Résolu à Fermé*